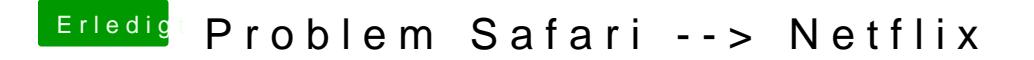

Beitrag von CMMChris vom 15. September 2018, 13:54

Netflix mit HTML5 in Safari klappt sobald ich auf imacpro1,1 wechsel. Da wird nur noch meine Vega genutzt. Aber mit aktivem Quick Sync ist nix mit N